## (D Download

Muchos principiantes optan por utilizar AutoCAD Cuentas crackeadas como un software gratuito estándar para sus proyectos de construcción. La razón detrás del uso de este software es la simplicidad. Te ofrece todas las herramientas esenciales para crear proyectos 2D y 3D. Cuando comencé a usar el software, no tenía idea de cuáles eran las herramientas esenciales en este software. Pero los aprendí rápidamente y ahora puedo usarlos para crear modelos 3D. como autor de **autocad** y **AutoCAD LT**, sabía que la nueva versión, por **autodesk**, ofrecería muchas funciones nuevas e interesantes. Entonces, cuando se lanzó AutoCAD 2019, estaba realmente ansioso por usar estas nuevas funciones. Estoy muy contento de haberlo hecho. Los encontré muy útiles en mi vida profesional. Os voy a mostrar las funciones que creo que son más útiles en mi trabajo del día a día. **Por cierto, si está buscando una versión de prueba gratuita de AutoCAD LT 2019, consulte mi revisión del software.** Facilidad de uso y todas las herramientas que necesito cuando las necesito. Lo mejor que me gusta de AutoCAD es cómo se puede utilizar como software de dibujo y como software de CAD. Y los talleres en línea también son muy útiles. Terminé mi trabajo con AutoCAD, AutoCAD LT y AutoCAD RP. Ahora, finalmente puedo volver a hacer y diseñar mis propios proyectos y otros en lugar de jugar con preguntas simples de AutoCAD. Ha pasado un tiempo y pensé en publicar algo para poder comenzar a ayudar a los usuarios de AutoCAD. El primer paso para aprender AutoCAD es comprender mejor la interfaz. Es un poco complejo pero intentaré explicar los conceptos lo mejor que pueda. Comenzar con AutoCAD es bastante sencillo. Abra la aplicación básica e importe varios archivos CAD desde el formato que desee, como DXF, DWG o PDF. Voy a usar el proceso de dibujar un semicírculo simple para mostrar la interfaz. Este

tutorial le mostrará cómo dibujar un semicírculo utilizando la mayoría de las herramientas básicas.Si desea un tutorial más completo para aprender a dibujar un semicírculo, le recomiendo que visite el foro oficial de la comunidad de AutoCAD para obtener un tutorial más detallado llamado "Dibujo de círculos y elipses en AutoCAD".

## **AutoCAD Licencia Keygen Parche con clave de serie [32|64bit] {{ lanzamiento de por vidA }} 2023 En Español**

Este producto fue creado por terceros y, aunque intentamos proporcionar una descripción completa del producto, el desarrollador de este producto no se hace responsable de la precisión de las descripciones, ni el desarrollador asume ninguna responsabilidad por los supuestos daños que surjan del uso de este producto. producto. *Analyst Software & Technology Inc. también proporciona AutoCAD Grieta Professional y Autodesk Captivate a Ford y General Motors en todo el mundo. Para obtener más información, comuníquese con nosotros al +1-201-703-9288 o visite nuestro sitio web en www.anz.mobi.* Cuando esté listo para recopilar datos de límites, el primer paso es establecer la selección de campo en la etiqueta de datos. Cambie la selección de campo a Área. La etiqueta de datos deberá colocarse en el **Perímetro** etiqueta en el dibujo de AutoCAD Grieta. los **Gritar** El comando le permite agregar listas breves con viñetas con descripciones. Se pueden anidar a cualquier profundidad. Utilizar el **Gritar** comando para crear una llamada como título de una leyenda basada en texto. No existe una descripción oficial del formato de archivo DXF. Sin embargo, creo que es seguro decir que sigue el mismo esquema general que los archivos ASCII DXF descritos en el primer párrafo anterior. Además, parte de la documentación de Autodesk Design Review está disponible en un par de sitios web. Consulte las referencias de DXF en Autodesk Developer Network para obtener documentación, principalmente como documentos PDF, desde la versión 10 en 1994. Las descripciones de dos versiones anteriores, las versiones 7 y 8, también están disponibles en Especificaciones de geometría 3D, un recurso compilado en la década de 1990 por Martin. rojizo. A través de

nuestra asociación con ArtCad.ru, los diseñadores, ingenieros y arquitectos en cientos de países disfrutan de acceso a más de 4000 horas de capacitación gratuita en línea y recursos educativos en AutoCAD Descarga gratuita. Aproveche nuestro formato de aprendizaje en línea gratuito y flexible con nuestros instructores expertos. 5208bfe1f6

## **AutoCAD Descargar Activación Clave de licencia llena 64 Bits {{ lanzamiento de por vidA }} 2022**

Después de terminar la escuela salté directamente a AutoCAD. Me tomó un tiempo acostumbrarme a todos los comandos y la funcionalidad. Es como con cualquier cosa, si lo haces una y otra vez te acostumbras. AutoCAD es una pieza de software efectiva y compleja para ingenieros, arquitectos y diseñadores. El programa funciona ingresando un dibujo bidimensional de un objeto o creando un modelo tridimensional. Cuando se completa el dibujo, el software crea un modelo que se puede imprimir o enviar a otras personas como una representación digital del producto final. La mejor manera de aprender CAD es usarlo. Como cualquier otra cosa, es mejor usar las herramientas CAD tan pronto como pueda. Lo mejor es intentarlo comenzando un pequeño proyecto de dibujo en su propio trabajo. Luego puede usar sus dibujos para familiarizarse con el software y aprenderá más sobre él. Una vez que se sienta cómodo con él, puede aplicar su conocimiento a proyectos más grandes. Luego puedes crear más dibujos y practicar tu aprendizaje en el proceso. AutoCAD es un software inmensamente poderoso. Es bastante popular y mucha gente lo usa en su trabajo, porque es una herramienta muy práctica para ingenieros y arquitectos. Si desea utilizar CAD, debe encontrar una manera de utilizarlo. Si no lo haces, no vas a sacarle el máximo partido. Otra clave para impresionar más con CAD es la práctica. Ya he dicho esto antes, pero aprender algo es solo la mitad de la batalla. Tienes que practicar para aplicar lo que has aprendido. Es como intentar aprender a mecanografiar simplemente viendo cómo lo hace otra persona; no va a funcionar muy bien. Deberías practicar haciendo selecciones. Debe practicar haciendo selecciones y usarlas en sus propios dibujos. A medida que practique, puede comenzar a usarlos gradualmente en un proyecto de dibujo más grande.

descargar autocad mobile descargar autocad mac estudiantes descargar autocad mac m1 gratis descargar autocad mechanical toolset como descargar bloques para autocad descargar autocad 360 gratis descargar autocad 3d 2010 gratis en español descargar autocad 360 para windows

7 descargar plantillas de autocad quiero descargar programa autocad

Aprender CAD, ya sea usando AutoCAD u otros programas, requiere mucha paciencia y repetición. Aquellos con la actitud correcta encontrarán que es una inversión que vale la pena en su futuro. Cuanto más tiempo dedique a aprender CAD, más fácil le resultará utilizarlo en su trabajo de diseño. Eventualmente, comenzará a usar CAD de manera instintiva, como una rutina en la que puede confiar. Descubrí que la forma más fácil de aprender AutoCAD es comenzar a usarlo. AutoCAD es un programa sofisticado, y aquellos que son nuevos en AutoCAD deben ponerse al día con el programa. A algunas personas les resulta más fácil comenzar con las versiones en línea de AutoCAD. El software de capacitación de Autodesk brinda clases de AutoCAD para principiantes, intermedios y avanzados. Hay clases básicas y avanzadas tanto para estudiantes como para profesionales. Como principiante, puede tomar clases básicas para comenzar su conocimiento del software. La clase de capacitación gratuita de un día más popular es la clase de conceptos básicos de AutoCAD para principiantes. Las clases de capacitación se llevan a cabo en una escuela o centro comunitario local y el proceso de aprendizaje es práctico. Las clases más avanzadas requieren tiempos de aprendizaje programados. Como se mencionó anteriormente, AutoCAD se usa ampliamente en ingeniería, arquitectura, manufactura y otras industrias. Entonces, si planea aprender un área de especialidad, este tipo de conocimiento es esencial. AutoCAD es un programa de software muy poderoso que es capaz de crear dibujos de ingeniería complejos y otros dibujos. Desafortunadamente, la curva de aprendizaje para el software de Autodesk como AutoCAD es empinada. Aunque Autodesk tiene un programa de tutoría, sería útil que los instructores también mostraran ejemplos de la aplicación en clase. Es posible aprender todas las habilidades requeridas para comenzar en un corto período de tiempo. Sin embargo, si es el primero en utilizar AutoCAD como profesional, es posible que le resulte difícil seguir el ritmo del mercado actual.Por lo tanto, debe pensar en capacitación adicional después de acostumbrarse a AutoCAD.

El simple hecho de aprender las habilidades lo ayudará a comenzar, pero ¿qué tan difícil es aprender AutoCAD? Puede ser difícil y llevar mucho tiempo, pero una vez que te orientes, será más fácil. Invertir en algún software le permitirá aumentar la eficiencia de su diseño mientras usa AutoCAD para crear todo, desde planos de casas pequeñas hasta diseño de interiores y exteriores. Voy a decir que no es demasiado difícil, sin embargo, he oído que necesitas gastar algo de dinero para pagarle a alguien para que te enseñe. No puedo pagar para que un profesor en vivo venga a enseñarme cómo dibujar un círculo perfecto, pero para AutoCAD no es demasiado difícil. Hay muchos videos de YouTube en línea que le mostrarán cómo usar AutoCAD. Aprender a dibujar de manera rápida y eficiente con AutoCAD para personas que no fueron a la universidad, pero que aún quieren usar AutoCAD es fácil. Algunos usuarios que ya saben cómo usar AutoCAD para dibujar modelos 3D también pueden aprender a usarlo para dibujar en 2D. Si desea comprender cómo usar AutoCAD en 3D, es como aprender a usarlo en 2D. Es posible que el equipo de desarrollo no pueda ayudar al usuario en todos los problemas. Muchos usuarios piensan que un software debería ser capaz de dar asistencia ante cualquier problema. Descubrirá que es muy difícil obtener la ayuda que necesita si AutoCAD se ha desarrollado sin esta función. Cuando tenga problemas, debe consultar los foros de usuarios e incluso puede solicitar ayuda con la mesa de ayuda de su empresa. Si le pregunta a la mesa de ayuda, hágalo de manera profesional y cortés y sea paciente. Tener la capacitación adecuada puede ayudarlo a aprender a usar AutoCAD y otro software rápidamente. La capacitación de empresas como Imagine Media y Autodesk también puede ayudarlo a aprender cómo usar el software fácilmente. Aprender a usar el software AutoCAD es más fácil de lo que piensa. Las personas generalmente aprenden y usan una aplicación de software en función de lo fácil que es encontrarla, usarla y familiarizarse con sus funciones.Esto es particularmente cierto con respecto al aprendizaje de AutoCAD. Es por eso que puede comenzar a aprender cualquier aplicación de software incluso si no tiene experiencia en su uso antes.

Comience por familiarizarse con los conceptos básicos del software. Muchos principiantes cometen el error de pensar que entienden todo AutoCAD una vez que llegan al punto en que pueden trabajar con la herramienta de dibujo. Esto es un error. Aunque el uso de la herramienta de dibujo es solo una parte de AutoCAD, comprender los conceptos básicos lo ayudará a familiarizarse con todos los demás comandos, herramientas y opciones disponibles. Trabajar con los comandos básicos de dibujo es en realidad una de las partes más fáciles del proceso de aprendizaje, así que no te preocupes demasiado por ello. Aprenderá a usar la herramienta de dibujo a medida que progrese. Aquí hay un curso típico: *Estudiante (o estudiantes):* **¿Qué es AutoCAD? ¿Cómo instalarlo? ¿Cómo usarlo? ¿Como dibujar? ¿Cómo ejecutar un tutorial de AutoCAD? Instructor (o instructores):** Me gustaría proporcionar lo siguiente: *Los estudiantes verán los videos instructivos / tutoriales correspondientes, luego practicarán....* Recuerdo cuando era estudiante en la universidad y acababa de comprar una copia de Microsoft Visio, estaba muy emocionado de ponerme a trabajar en la creación de diseños con Visio. También estaba en una Mac y Visio solo estaba en una máquina con Windows. Necesitaba aprender a usar Visio desde cero. El proceso de aprendizaje se simplifica aún más al descargar una versión de prueba gratuita de AutoCAD. Vea si puede trabajar con un dibujo simple y, si se siente cómodo con eso, avance al siguiente paso en la guía. Siempre puede evaluar AutoCAD y determinar si es una buena opción para usted. Si decide que desea comprar una licencia, consulte si su distribuidor local de CAD tiene una demostración gratuita de 60 días. Creo que CAD es como WordPerfect en el sentido de que tenemos que salir y comprar un flujo de trabajo completamente nuevo. Puede comprar algunos productos, pero no vienen con un CD o DVD de capacitación y la capacidad de conectarse en línea para realizar una visita guiada a través de sus módulos de capacitación.Si no tiene el CD o DVD, tendrá que descubrir cómo hacer la visita guiada en Internet o en manuales impresos. Esa no es una forma conveniente de aprender, y puede ser un esfuerzo que requiere mucho tiempo. Esto sucede con prácticamente todos los programas de computadora: cada uno tiene una curva de aprendizaje diferente y cada uno tiene diferentes formas de aprender. La

buena noticia es que la mayoría de los cursos pueden ayudarlo a descubrir el enfoque que desea adoptar, pero la curva de aprendizaje será un desafío importante para aquellos que realmente quieren dominar ese programa CAD. Es posible que no tengan la capacitación o que no puedan realizar la capacitación. Sé que algunas personas argumentarán que todo el conocimiento debe compartirse libremente en línea y no estar en manos de corporaciones privadas, pero ese argumento no funcionará aquí.

**5. Tengo miedo de perder mi trabajo**. ¿Qué sucede si tengo una persona de recursos humanos que no cree en el "aprendizaje" y la persona con la que trabajo solo está interesada en "hacer su trabajo"? Hay empresas que están dispuestas a ser flexibles y abiertas a asesorar a las personas. No te preocupes. Si le sucede este tipo de escenario, tiene la oportunidad de hablar con su persona de Recursos Humanos/líder de equipo y resolverlo rápidamente. Recursos humanos suele ser amigable y receptivo cuando se menciona el tema del aprendizaje de CAD. Si es necesario, acérquese primero al líder y luego dirija su conversación a Recursos Humanos. Una de las mejores cosas de una gran empresa es toda la gente de recursos humanos. Muchos gerentes están realmente interesados en aprender CAD. Después de comprender el concepto de dibujo más básico, el siguiente paso es aprender a crear dibujos de varias partes. Una vez que pueda hacer dibujos de varias partes, puede crear dibujos y modelos 3D mucho más complejos. Cuando abra cualquier dibujo que contenga una "Plantilla de dibujo de AutoCAD", se abrirá automáticamente en la interfaz principal. La interfaz principal del programa AutoCAD contiene dos paneles principales, dos opciones de visualización, una leyenda y algunos menús. En el lado derecho de la pantalla, verá la barra de estado y varias pestañas que contienen todos los elementos de dibujo. Según la versión de AutoCAD, la barra de estado tendrá diferentes elementos que indican los elementos del dibujo, como el estado de las dimensiones principales y las transformaciones del dibujo, las unidades de dibujo actuales, etc. El panel derecho proporciona el sistema de menús. El dibujo está automáticamente en la vista "predeterminada", que es más útil para la edición de gráficos y geometría. Para modificar la vista, puede hacer clic en cualquiera de las

pestañas del panel derecho. En el ejemplo de la "Plantilla de dibujo en inglés", los paneles son los siguientes:

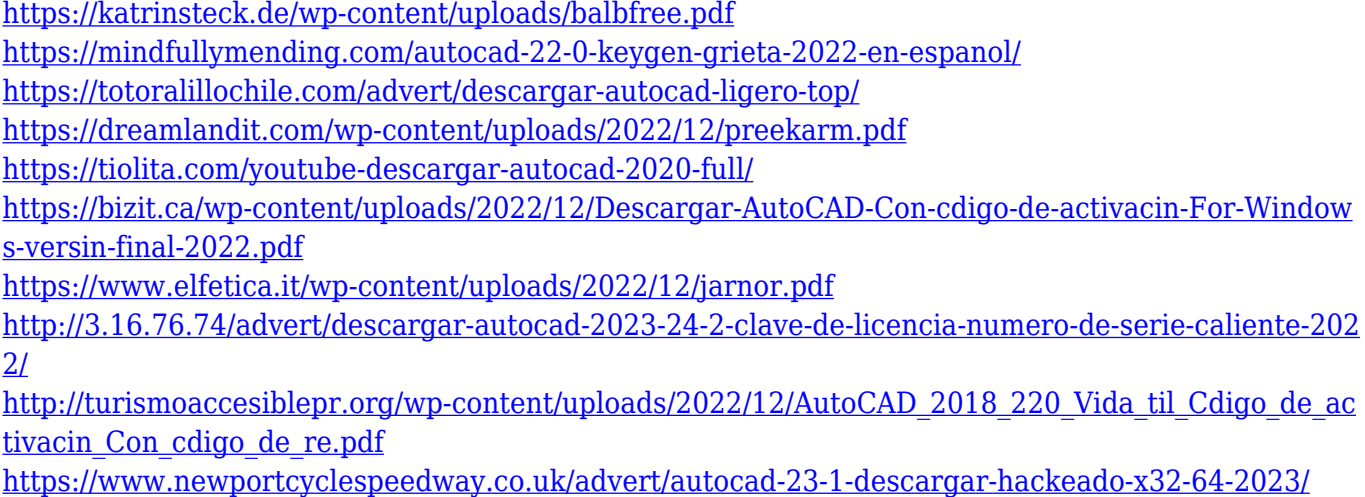

El software AutoCAD es un programa de dibujo que permite a los usuarios crear dibujos en 2D y 3D. Aprender los conceptos básicos de AutoCAD significa aprender a usar herramientas simples, como las herramientas de línea, círculo y rectángulo. El siguiente nivel de complejidad es la herramienta de polilínea, que permite a los usuarios crear dibujos complejos, incluso en 3D. Una vez que domine los conceptos básicos, puede comenzar a usar la herramienta de polilínea para crear todos los dibujos más complejos. Cuando esté listo para abordar el dibujo en 3D, AutoCAD ofrece una variedad de herramientas para ayudarlo a comenzar. Una vez que haya aprendido los conceptos básicos, puede avanzar asumiendo proyectos más complicados. En primer lugar, es una buena idea comenzar a aprender AutoCAD usando un programa de software 3D en línea gratuito basado en la web como Fusion 360. Es posible que deba pagar una tarifa de suscripción, pero encontrará que vale la pena comenzar a usar esto en línea. herramienta CAD fácil de entender. Estos programas son *increíble* y no requieren mucho entrenamiento antes de que pueda comenzar a usarlos. Te sorprenderá lo rápido que puedes comenzar a hacer diseños y ver cómo se ven los modelos 3D. Además, también le resultará fácil crear planos 2D utilizando el programa en línea, lo que puede ser útil para futuras referencias. Para facilitarle la navegación por el libro interactivo de CAD, los autores del libro lo han llenado con muchas herramientas y objetos diferentes para elegir. Este libro es una excelente manera de obtener una visión general

de la aplicación CAD antes de comenzar a aprender a usarla. De hecho, incluso puede utilizar este libro como material didáctico para explicar las diferentes dimensiones de AutoCAD a algunos de sus alumnos. Una vez que tenga una base de habilidades básicas en su haber, puede continuar aprendiendo habilidades más avanzadas y estará bien encaminado para convertirse en un usuario de CAD competente.Todo lo que queda es elegir el mejor centro de capacitación que tendrá la capacitación que se ajuste a sus necesidades, desde el aprendizaje básico de cómo usar hasta programas de capacitación avanzados.

Otra cosa para recordar: hay una diferencia entre aprender a usar AutoCAD y aprender a ser un *Experto en AutoCAD*. Si eres más del tipo de procesador de textos, aprender a dibujar con el software AutoCAD probablemente será mucho más desafiante para ti. Esto se debe a que AutoCAD no es solo una aplicación para dibujar: se puede usar en varios campos para crear cosas, desde modelos 3D hasta dibujos y muchos otros usos. AutoCAD es un programa muy complejo y hay muchos accesos directos que pueden ayudar a que el proceso de aprendizaje sea más fácil para los nuevos usuarios. En muchos casos, AutoCAD es tan avanzado que es posible que deba tomar un curso específico de CAD para tener una idea clara de cómo funciona y cómo puede usarlo mejor para sus proyectos. La curva de aprendizaje de AutoCAD puede ser empinada al principio. Sin embargo, con la práctica adecuada, puedes dominarlo en unas pocas semanas. Si bien es vital saber cómo usar las funciones del programa correctamente, también es importante saber cómo comunicarse y trabajar de manera efectiva con sus compañeros de equipo. Comenzar una carrera en CAD requiere mucho trabajo, pero puede aprender a usar el software AutoCAD y disfrutar de los resultados. Hemos cubierto muchas habilidades para dominar AutoCAD, por lo que si está abrumado o necesita un poco de ayuda, siga leyendo para ver en qué áreas de AutoCAD necesita concentrarse para obtener los mejores resultados. Comenzando con lo básico, el siguiente tema que discutiremos es el menú de Autodesk 2014 (en el que puede encontrar comandos que se utilizan para cargar y guardar su archivo). La siguiente área clave de AutoCAD que necesita aprender es la función de autocompletar, incluidos los tipos de comandos y opciones que puede

usar. Pasando al sistema operativo, aprenderá a aplicar métodos de agarre, agarre y sin agarre para dibujar rápidamente su modelo. Le mostraremos cómo usar los comandos BEGIN, MAKE, LINE y POLYGON para crear su modelo inicial y cómo usar estos comandos para mejorar su proyecto.También aprenderá cómo ajustar todas las dimensiones de su dibujo e incluso usar AutoCAD como una cámara virtual.

Puede aprender a utilizar AutoCAD de forma rápida y fiable. Ciertas funciones de AutoCAD 2017 requieren hasta un año de estudio en profundidad, pero con un estudio dedicado puede adquirir las habilidades para completar su proyecto. Aprender AutoCAD puede ser un proceso desafiante. Aunque cada aplicación tiene sus propias características y funciones, las interfaces de usuario son generalmente similares entre sí. Esto significa que una persona que conozca AutoCAD podrá utilizar cualquier programa de CAD, independientemente del software con el que se haya desarrollado. Si es un novato en CAD, probablemente tendrá que aprender algunas cosas para crear grandes dibujos. Aprender un nuevo programa puede ser un desafío si no está familiarizado con los conceptos básicos. Si desea tener éxito, a menudo es una buena idea buscar capacitación en AutoCAD de parte de usuarios experimentados. Y si desea aprender AutoCAD en línea, considere inscribirse en un curso que le brinde acceso directo a instructores y materiales de capacitación. Sin embargo, también debe considerar programar una cita con un instructor o centro de capacitación local de AutoCAD cuando esté listo para comenzar a tomar clases de AutoCAD. Es una buena idea obtener el software de licencia para AutoCAD. Al hacerlo, aprenderá los conceptos básicos del uso del software. También estará familiarizado con la interfaz del programa de aplicación (API) de AutoCAD. Utilizará esta información en otro software CAD. Si planea aprender AutoCAD, deberá decidir qué método funcionará mejor para usted. Hay muchos métodos de aprendizaje, desde un curso presencial tradicional hasta tutoriales en línea y un programa de capacitación presencial interno. Aprenda de un amigo o contrate a un tutor para que lo ayude a evitar problemas de aprendizaje a largo plazo y ahorre tiempo. AutoCAD no es un programa trivial, por lo que una mano amiga puede marcar la diferencia entre aprender en primer lugar y llegar a sus primeros trabajos como

contratista de CAD (diseño asistido por computadora).